# **8 ways to do**

# **Concurrency and Parallelism in Perl 6**

#### **Jonathan Worthington | C EDUMENT**

#### **Parallelism**

**Doing multiple things at the same time, in order to decrease wallclock time. Part of the solution domain.**

#### **Concurrency**

**Multiple ongoing operations with overlapping start/end times. Often part of the problem domain.**

#### **A parallel solution to a problem is correct if it produces** *equivalent* **results to a serial solution**

*but*

**Correctness is usually** *far harder* **to define in a concurrent system, and is as much a requirements issue as an implementation issue**

## **Different problems require different tools to solve them**

**This session surveys various parallel and concurrent programming features on offer in Perl 6, both in core and in its modules, and looks at what problems they apply to**

# **Threads, Mutexes, Condition Variables, Semaphores, etc.**

**The "assembly language" of concurrency and parallelism**

#### **They make the hard things possible** *and*

**The things that make the easy things easy are built on top of them**

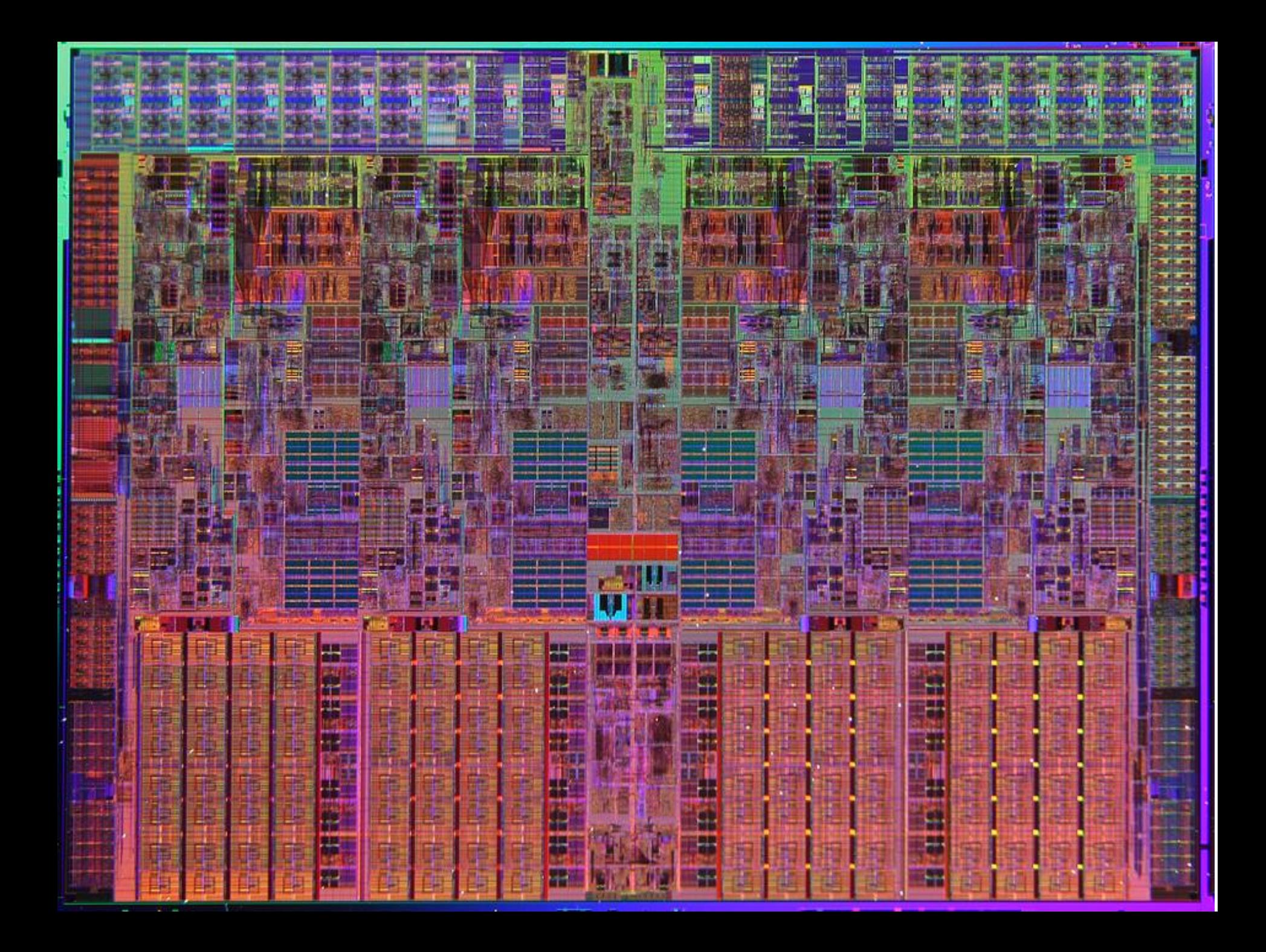

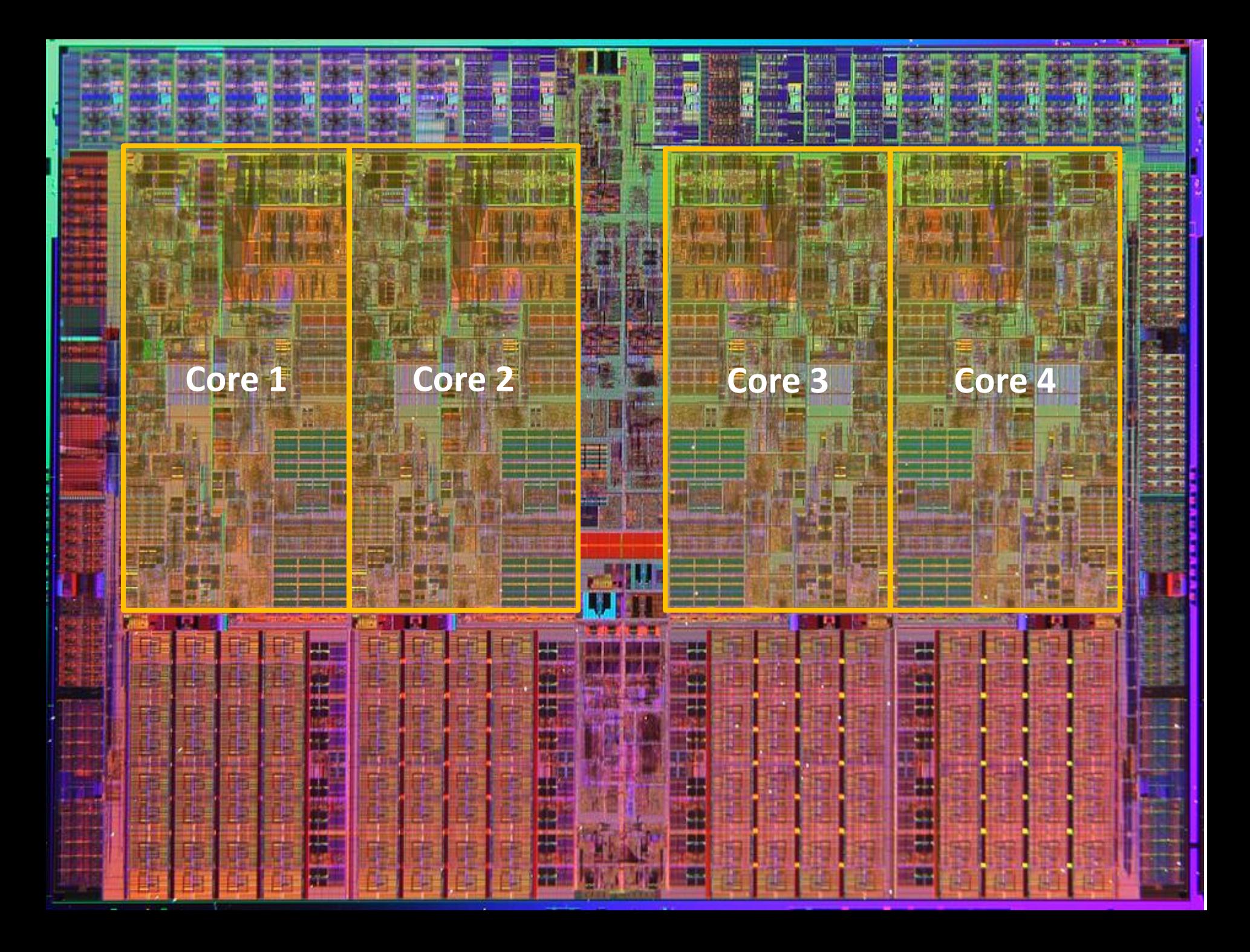

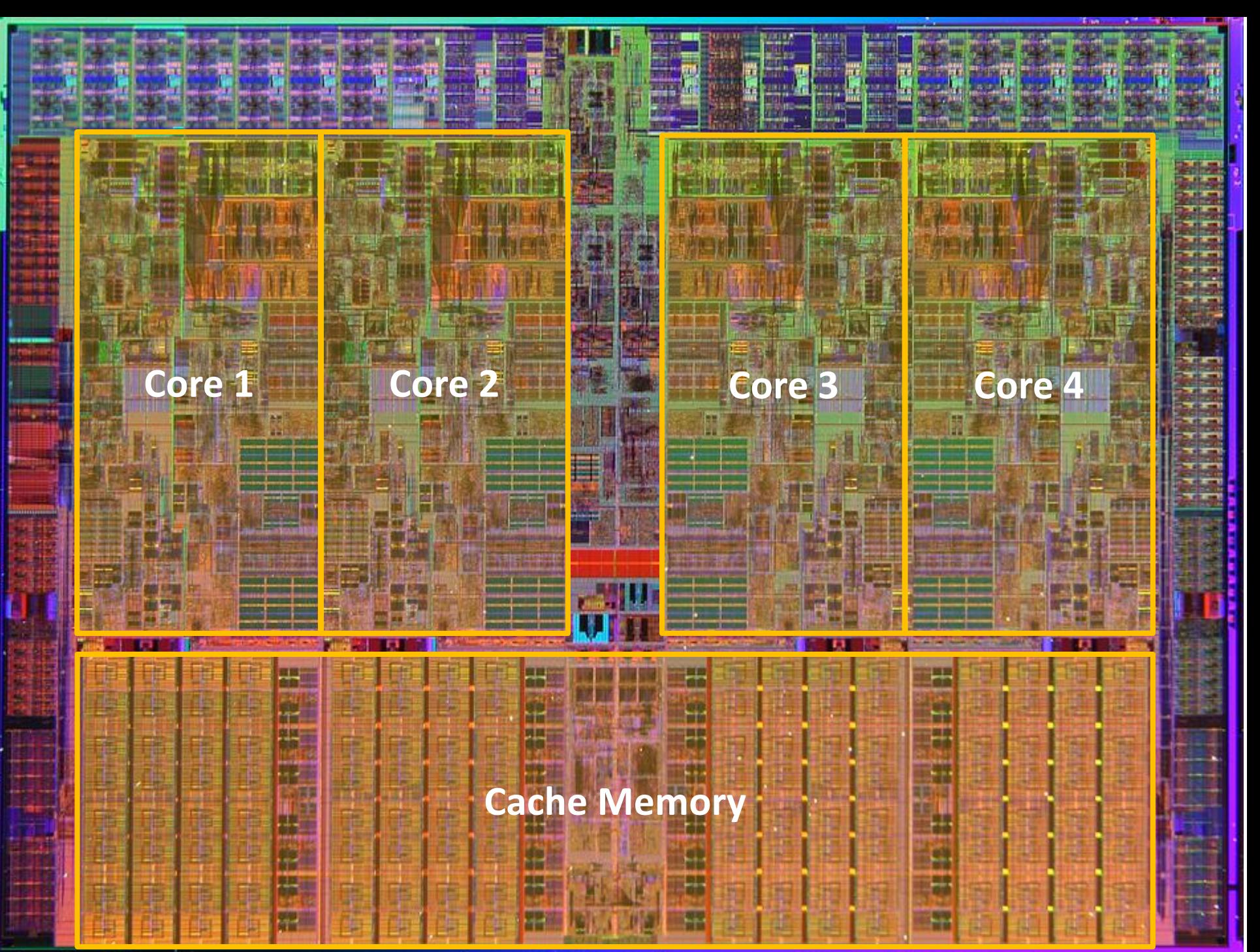

### **A thread is scheduled on a core**

#### **Provided in Perl 6 by the Thread class**

```
my @threads = do for 1..5 -> $id {
     Thread.start: {
         say "Hi from thread $id";
         sleep 1;
         say "Bye from thread $id"
     }
}
.join for @threads;
```
## **(Nearly) nothing is atomic**

#### **What will the output of this be?**

```
my int $i = 0;
my @threads = do for 1..5 -> $id {
     Thread.start: {
         $i++ for ^100000;
     }
}
.join for @threads;
say $i;
```
#### **Always remember:**

**There is no promise of execution ordering between threads, except that which you explicitly arrange for**

**Nothing a thread does is atomic or uninterruptible unless you explicitly arrange for it to be**

#### **The Lock class**

**A** *reentrant* **lock (that is, a given thread can lock/unlock it recursively)**

*Kernel supported***, meaning the OS knows not to schedule a thread waiting for a lock until the lock is available**

#### **Correct answer, no parallel work**

```
my int $i = 0;
my $lock = Lock.new;
my @threads = do for 1..5 -> $id {
     Thread.start: {
         $lock.lock();
         $i++ for ^10000000;
         $lock.unlock();
 }
}
.join for @threads;
say $i;
```
#### **Correct answer, no parallel work**

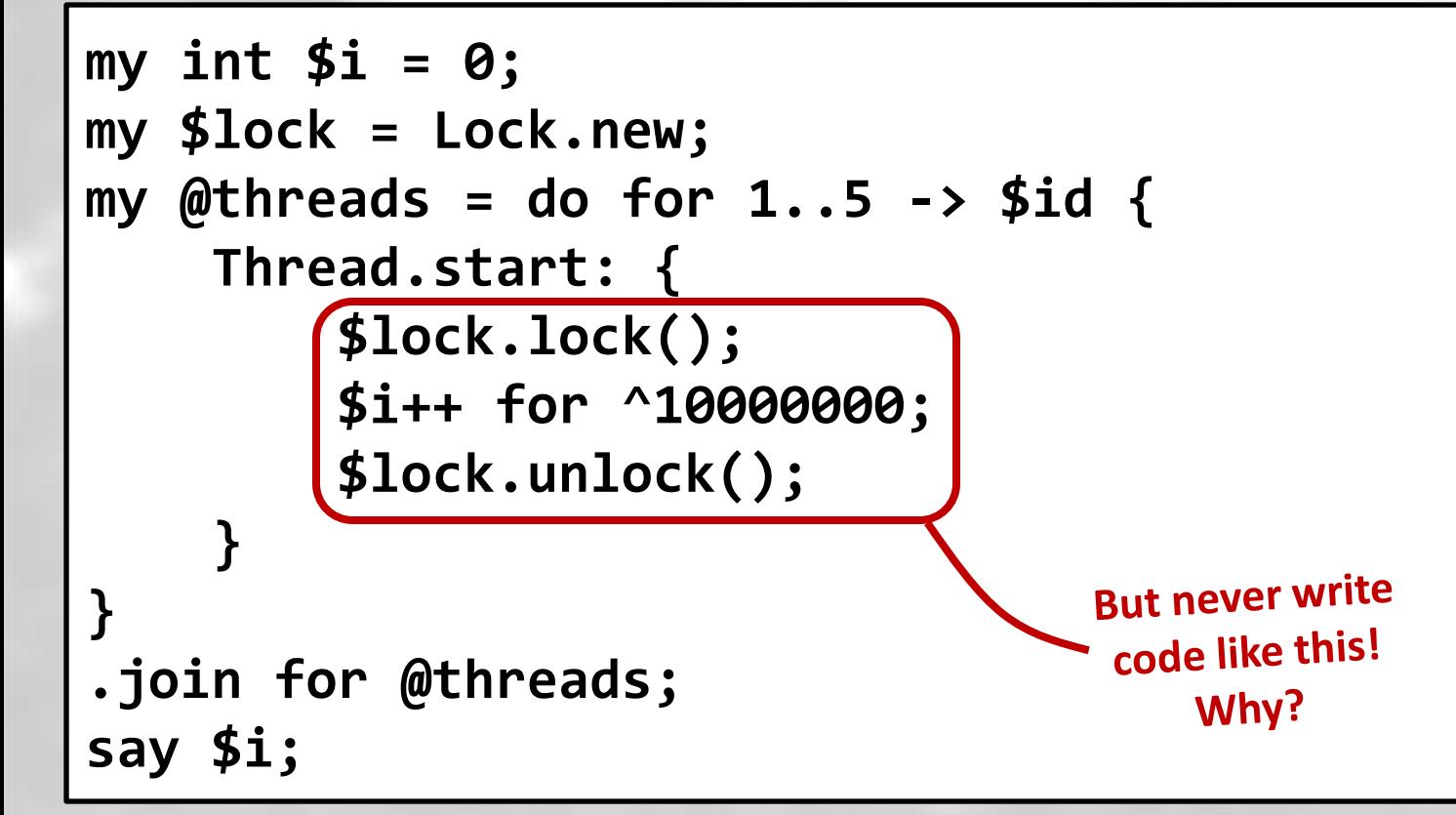

## **Use protect to release the lock, even if an exception occurs**

```
my int $i = 0;
my $lock = Lock.new;
my @threads = do for 1..5 -> $id {
     Thread.start: {
         $lock.protect: {
             $i++ for ^10000000;
 }
 }
}
.join for @threads;
say $i;
```
#### **Parallel work, loads of contention**

```
my int $i = 0;
my $lock = Lock.new;
my @threads = do for 1..5 -> $id {
     Thread.start: {
         for ^10000000 {
             $lock.protect: { $i++ };
 }
 }
}
.join for @threads;
say $i;
```
**Multiple threads trying to update the same data will perform** *poorly*

**To update data, the CPU core has to get it exclusively in its cache (so all other cores lose it from their cache)**

**60+ cycle penalty to get it back again!**

**And remember, locks are data too!**

### **Other problems**

**A thread is not cheap to start/end Not ideal for fine-grained parallelism**

**No way to convey a result or failure But we almost always need to do so** 

**"How many threads" is hard to answer Nice to have some good defaults**

### **When to use Thread, Lock, etc.**

#### **When you need that level of control (for example, writing native bindings)**

**When you're implementing higher-level parallel/concurrent abstractions**

*These are not common situations!*

# **Tasks on a Thread Pool**

### **What is a thread pool?**

#### **One or more threads** *+* **A work queueing mechanism**

**The runtime decides how many threads are required, and can re-use them for different pieces of work over time**

#### **Minimal, boring example**

```
for 1..10 -> $i {
     $*SCHEDULER.cue: {
         say "Task $i starting";
         sleep 0.5;
         say "Task $i done"
     }
}
sleep;
```
### **Fire and forget?** *Really?*

**We nearly always care about...**

**Getting the result of some work** *or* **Waiting until it's completed** *and* **Dealing with any errors**

### **Introducing Promise**

#### **A synchronization construct that may be in one of three states:**

**Planned: operation planned/in progress Kept: operation completed Broken: operation failed**

### **The start statement prefix**

#### **Schedules work on the thread pool and returns a Promise representing it**

```
my ($input-config, $app-config) = await
     start {
         load-yaml slurp $input-file
     },
     start {
         from-json $_ with slurp $*HOME.add('.fooconf')
     }
```
### **The await subroutine**

#### **Waits for one or more Promise to be kept, returns a list of the results**

```
my ($input-config, $app-config) = await
     start {
         load-yaml slurp $input-file
     },
     start {
         from-json $_ with slurp $*HOME.add('.fooconf')
     }
```
#### **What is this good for?**

**Simple bits of task parallelism - that is to say, situations where we have two or more** *different* **tasks to set off in one go**

**Setting off work in the background that we will need later on**

# **Dependent Tasks, Divide and Conquer**

**It is also possible to await inside of work running on the thread pool**

#### **This leads to an implicit** *dependency graph* **of work to be done**

**Especially suited to divide and conquer, where we recursively break down a problem into smaller pieces**

#### **A sequential merge sort**

```
sub merge-sort(@values, $from = 0, $elems = @values.elems) {
     if $elems > 1 {
         my $divide = ($elems / 2).ceiling;
         merge
             merge-sort(@values, $from, $divide),
             merge-sort(@values, $from + $divide, $elems - $divide)
 }
     elsif $elems == 1 {
         (@values[$from],)
 }
     else {
         Empty
 }
}
```
#### **A parallel merge sort**

```
sub parallel-merge-sort(@values, $from = 0, 
                          $elems = @values.elems) {
     if $elems > 500 {
         my $divide = ($elems / 2).ceiling;
         my ($left, $right) = await
             (start parallel-merge-sort(@values, $from, $divide)),
             (start parallel-merge-sort(@values, $from + $divide,
                                          $elems - $divide));
         merge $left, $right
 }
     else {
         merge-sort @values, $from, $elems
     }
```
**}**

#### **Perl 6.c vs. Perl 6.d**

**In Perl 6.c, this spawns a load of threads. If there's really a lot of elements, it could reach the thread pool's upper limit.**

**In Perl 6.d, it spawns threads up to the number of CPU cores. No risk of deadlocking due to running out.**

#### **What's changed in Perl 6.d?**

#### **An await on a thread pool worker thread takes a continuation**

**Schedules it to be resumed - quite possibly on a different pool thread once the result is available** 

## **The pleasure of await without the pain of async**

#### **When to use this approach**

**When a problem breaks down into parts that depend on each other, some of which can be done in parallel**

**(Many asynchronous operations are also return a Promise. The pattern works well for these also.)**
## **Parallel mapping, filtering, and looping**

### **Data parallelism**

### **When we want to perform the** *same operation* **on many data items**

**Work may be compute bound or I/O bound (the latter will scale far better if using asynchronous I/O)**

### **Parallel prime grep**

#### **Sequential runs in 17.2s**

**say ^100000 .grep(\*.is-prime) .elems**

#### **Parallel runs in 5.3s**

**say ^100000 .race .grep(\*.is-prime) .elems**

### **hyper vs race**

### **To preserve order of results relative to order of inputs, use hyper**

**If that doesn't matter, use race (you can get the first result faster, and there's less bookkeeping to do internally)**

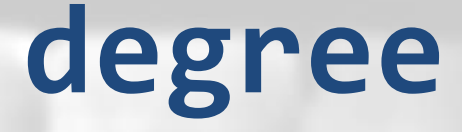

#### **How many parallel workers**

*(We try to pick a default based on the hardware. But you might want to use less resources, or know that your problem is I/O bound, not CPU bound.)*

### **batch**

### **The number of data items to give to a worker at a time**

*(You'll often want to tune this, based on knowledge of work per item and how important latency is. Lower values give better latency. Higher values give better throughput.)*

### **Tweaked parallel prime grep**

#### **Default parallel runs in 5.3s...**

**say ^100000 .race .grep(\*.is-prime) .elems**

#### **...but tweaking gets it to 4.1s\***

**say ^100000 .race(:1024batch, :12degree) .grep(\*.is-prime) .elems**

**\* On my 6-core workstation with hyper-threading enabled**

### **A recent work example**

### **We parse a file with various formulas, each of which we then parse/compile**

```
method section:sym<output>($/) {
     make 'output' => [$<output>.map({
         my %props = .ast;
         with %props<formula> -> $formula {
             my $ast = parse-formula($formula);
             %props<compiled-formula> = compile-formula($ast);
 }
         Foo::Model::Output.new(|%output-props)
     })];
}
```
### **A recent work example**

### **The work for each is independent, but order matters...**

```
method section:sym<output>($/) {
     make 'output' => [$<output>.hyper.map({
         my %props = .ast;
         with %props<formula> -> $formula {
             my $ast = parse-formula($formula);
             %props<compiled-formula> = compile-formula($ast);
 }
         Foo::Model::Output.new(|%output-props)
     })];
}
```
### **A recent work example**

### **...and there's few formulas, but quite a bit of work for each one**

```
method section:sym<output>($/) {
     make 'output' => [$<output>.hyper(batch => 1).map({
         my %props = .ast;
         with %props<formula> -> $formula {
             my $ast = parse-formula($formula);
             %props<compiled-formula> = compile-formula($ast);
 }
         Foo::Model::Output.new(|%output-props)
     })];
}
```
### **When to use this approach**

### **When you have the same work to do for a whole set of data items**

**When the work for each is** *independent*  **from that of other data items (so there's no shared state needed between them)**

# **Monitors**

### **Objects and concurrency?**

### **Objects are stateful, and state makes concurrency hard**

#### *but*

**OO correctly applied bounds access to mutable state to the object's methods**

### **Tell, don't ask**

### **Good OO designs have very few getters and query methods**

**Instead, they are heavy on command methods - that is, we send objects messages telling them what to do**

## **Follow this design rule, and the object boundary is a natural concurrency control boundary**

```
class Index {
     has $!lock = Lock.new;
     has %!index{Str};
     method add(Str $word, Str $document --> Nil) {
         $!lock.protect: { ... }
     }
     method append-docs(Str $word, @target --> Nil) {
         $!lock.protect: { ... }
     }
     method elems(--> Int) {
         $!lock.protect: { ... }
 }
}
```
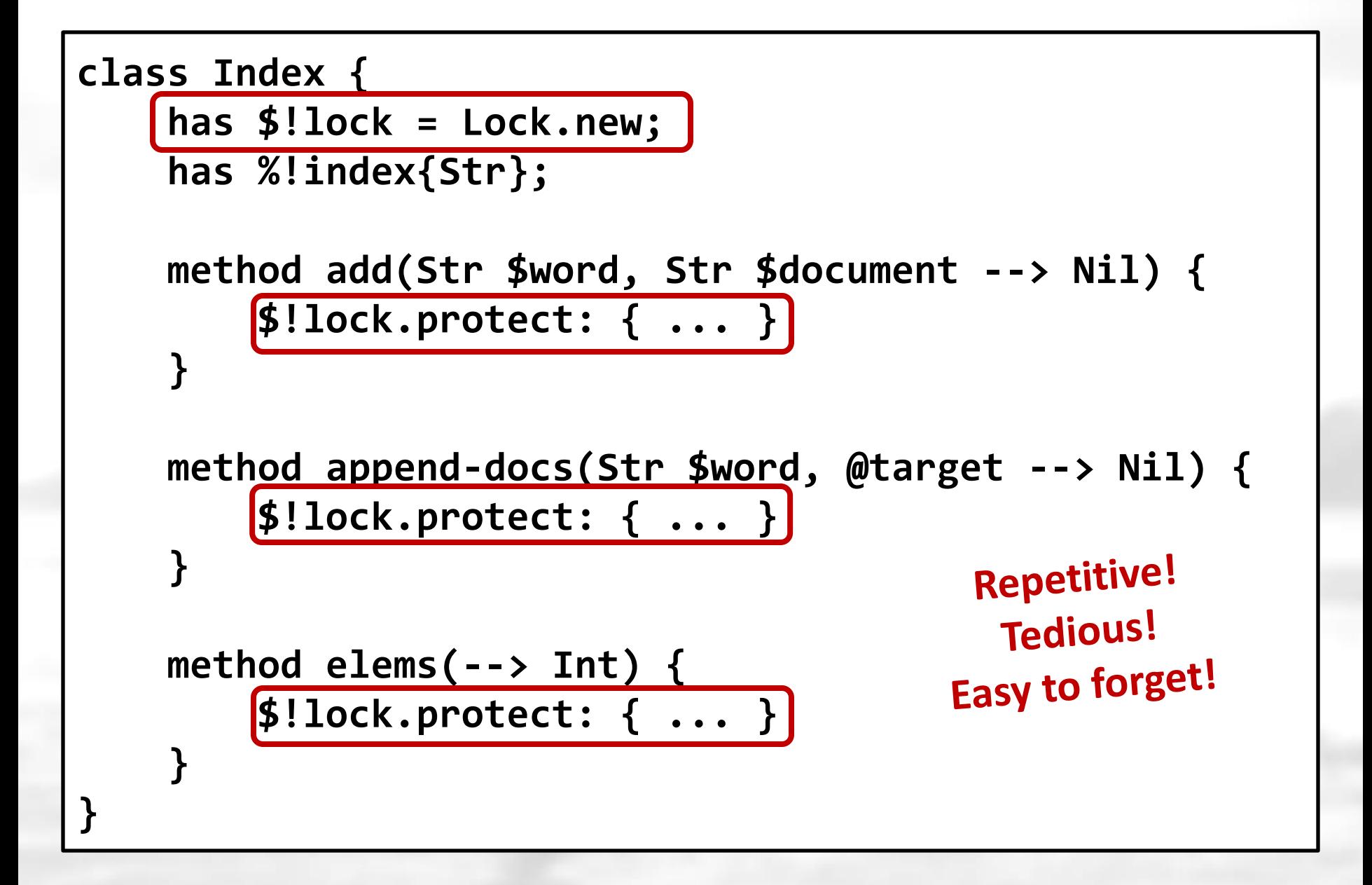

### **OO::Monitors**

### **Uses meta-programming to insert the locking around methods automatically**

**(Also supports conditions variables, for more advanced use cases)**

```
use OO::Monitors;
```

```
monitor Index {
     has %!index{Str};
```

```
 method add(Str $word, Str $document --> Nil) {
     %!index{$word}{$document} = True;
 }
```

```
 method append-docs(Str $word, @target --> Nil) {
        @target.append(.keys) with %!index{$word};
 }
```

```
 method elems() {
     %!index.elems
```

```
 }
```
**}**

**use OO::Monitors;**

**}**

```
monitor Index {
     has %!index{Str};
```

```
 method add(Str $word, Str $document --> Nil) {
     %!index{$word}{$document} = True;
 }
```

```
 method append-docs(Str $word, @target --> Nil) {
         @target.append(.keys) with %!index{$word};
 }
     method elems() {
         %!index.elems
 }
                                Pass in array to 
                                 append to 
                                 avoids a query 
                                method and risk 
                                 of laziness bug
```
### **When to use this approach**

**When you have state that needs to be used concurrently, and there's no other built-in mechanism that can provide that**

**Onus is still very much on the developer to do a good OO design**

## **Lock-free Data Structures**

### **What does lock-free mean?**

**A data structure that you can use concurrently without the need for locks**

**Not just that your code doesn't need locks, but also that the data structure itself doesn't use locks internally**

### **How is this possible?!**

### **How is this possible?!**

### **CPUs provide atomic operations. Perl 6 provides access to them.**

```
my atomicint $i = 0;
my @threads = do for 1..5 -> $id {
     Thread.start: {
          $i ++ for ^100000;
     }
                    Atomic Increment
}
                      Operator
.join for @threads;
say $i;
```
**Atomic increment and atomic addition can sometimes be handy**

**Far more powerful is the atomic compare and swap operation, commonly known as "CAS"**

### **CAS is provided by the hardware, but we can imagine it like this - with the guarantee that it is atomic**

**sub cas(\$reference is rw, \$expected, \$new) { my \$seen = \$reference; \$reference = \$new if \$seen =:= \$expected; return \$seen; }**

**Amazingly, we can make any data structure we want atomically updateable using CAS.\***

**\* If we follow the rules. Very, very carefully. Efficiency will vary widely by data structure.**

### **As an example, let's implement a lockfree stack data structure**

#### **Supports concurrent pushes and pops**

**class ConcurrentStack {**

**....** 

**}**

### **It's a linked list of Node objects. They nodes themselves are immutable. The only mutable thing will be \$!head.**

```
class ConcurrentStack {
     my class Node {
         has $.value;
         has Node $.next;
     }
     has Node $!head;
     method push($value --> Nil) { ... }
     method pop() { ... }
}
```
### **Here is push. This retry loop structure is typical of lock-free algorithms. If we must retry, it's because another thread succeeded global progress bound**

```
method push($value --> Nil) {
     loop {
         my $next = $!head;
         my $new = Node.new: :$value, :$next;
         last if cas($!head, $next, $new) === $next;
     }
}
```
### **The pop method is similar, except it can fail due to an empty stack**

```
method pop() {
     loop {
         my $cur = $!head;
         fail "Stack is empty" without $cur;
         if cas($!head, $cur, $cur.next) === $cur {
             return $cur.value;
 }
 }
}
```
**This retry loop structure is so common, Perl 6 provides a form of CAS that takes a block computing the new value based on the current one, and does the retry loop automatically for us**

```
method push($value --> Nil) {
     cas $!head, -> $next {
         Node.new: :$value, :$next
 }
}
method pop() {
     my $taken;
     cas $!head, -> $current {
         fail "Stack is empty" without $current;
         $taken = $current.value;
         $current.next
 }
     return $taken;
}
```
### **Modules available so far**

**Concurrent::Queue Concurrent::Stack Concurrent::Trie**

### **When to use this approach**

### **When the data structure you need has a lock-free implementation available**

#### **When you don't need blocking**

**(A lock-free queue would not be a good choice for a thread pool's work queue, because it must block efficiently when there is no work to do.)**
# **Reactive Streams**

## **Streams of asynchronous values**

#### **A Promise represents an asynchronous operation that produces a result**

**A Supply represents an asynchronous operation that produces many results over time (it may be finite or infinite)**

# **Examples**

# **Packets arriving over a socket Output from a spawned process GUI events Ticks of a timer Messages from a message queue Domain events**

# **Syntactic relief**

**Perl 6 provides syntactic support for working with asynchronous streams**

**At the heart of it are react and supply blocks, which enforce one-at-a-time message processing even when dealing with many data sources**

## **An asynchronous web crawler**

```
use Cro::HTTP::Client;
```
**}**

```
sub crawl($initial-url) {
    react {
        my %seen;
        my $client = Cro::HTTP::Client.new;
        crawl-url($initial-url);
        sub crawl-url($url) {
  ...
  }
 }
```
# **An asynchronous web crawler**

```
sub crawl-url($url) {
    return if %seen{$url}++;
    say "Getting $url";
    whenever $client.get($url) -> $response {
        if $response.content-type.type-and-subtype 
                eq 'text/html' {
            get-links($response, $url);
 }
        QUIT {
            default {
                note "$url failed: " ~ .message;
 }
 }
    }
```
**}**

#### **An asynchronous web crawler**

```
sub get-links($response, $base) {
    whenever $response.body-text -> $text {
        for $text.match(/'href="' <!before \w+':'> 
                <( <-["]>+/, :g) {
            crawl-url cat-uri $base, ~$_;
 }
 }
}
```
# **What's being done for us?**

#### **Concurrency control, to protect our state (the %seen URL hash)**

**Tracking outstanding work, and terminating when there's no more**

**Propagating any errors we forget**

# **When to use this approach**

**Whenever your problem looks like - or can be seen as - a stream of events**

**A** *lot* **of concurrent problems can be seen this way. Further, many concurrency tasks become clearer when considered as an event processing problem.**

# **Channels and Workers**

# **Introducing Channel**

#### **A blocking concurrent queue, which can also convey error and completion**

**Safe for multiple threads to send values**

**Safe for multiple threads to (compete to) receive values**

# **Channel vs. Supply**

**With a Supply, the sender pays the costs of processing a message (thus providing a backpressure mechanism)**

**With a Channel, the receiver pays the cost of processing a message (plus there's a memory cost for the queue)**

# **Staged Event-Driven Architecture**

## **Build a system out of a set of stages that are joined together by Channels**

#### **For stages where it is safe to do so, can spawn multiple workers**

**Queue lengths show bottlenecks**

#### **Directory tree walker (finds .json files)**

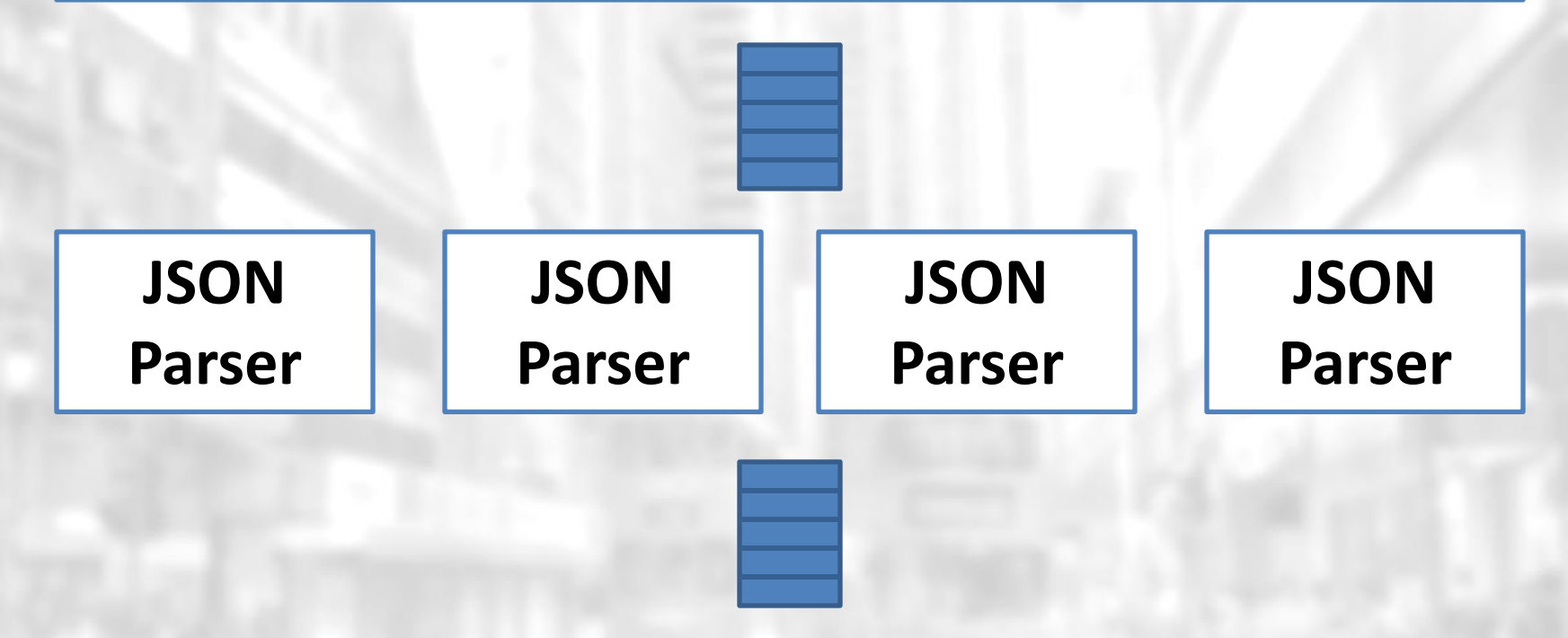

#### **Apply JSONPath query, show results**

#### **Make channels and spawn workers**

```
use JSON::Fast;
```
**use JSON::Path;**

```
sub MAIN(Str $query, Str $dir = '.') {
     my $to-parse = Channel.new;
     my $to-search = Channel.new;
     my $finder = start find-json-files($dir, $to-parse);
     my @parsers = (start parse $to-parse, $to-search) xx 8;
     Promise.allof(@parsers).then({ $to-search.close });
     my $searcher = start search $to-search, $query;
     await $finder, @parsers, $searcher;
}
```
#### **Look for JSON files, send the paths**

```
sub find-json-files($start-dir, $to-parse) {
    sub walk($dir) {
        for dir($dir) {
            when .d { walk($_); }
            when .f && .extension eq 'json' {
                $to-parse.send($_);
 } 
 }
 }
    walk($start-dir.IO);
    $to-parse.close;
}
```
#### **Parse each file, send on the result**

```
sub parse($to-parse, $to-search) {
    for $to-parse.list -> $path {
        $to-search.send(SearchFile.new(
             :$path, :json(from-json(slurp($path)))));
        CATCH {
            default {
                note .message;
                $to-search.send(SearchFile.new(
                    :$path, :error(.message)));
 }
 }
 }
```
**}**

#### **Query the data and show results**

```
sub search($to-search, $query) {
    my $path = JSON::Path.new($query);
    for $to-search.list {
        if .error {
            note "ERROR {.path}: {.error}";
 }
        orwith $path.value(.json) -> $result {
            say "{.path} &to-json($result)";
 }
 }
```
**}**

# **whenever and Channel**

# **It's also possible to consume values from a Channel reactively**

**This allows multiplexing channels themselves, or even multiplexing channels with supplies and promises**

#### **When to use this approach**

#### **When you need "receiver pays" semantics for messages**

**When wanting to build work pipelines and dedicate a thread to each worker (or multiple for stateless workers)**

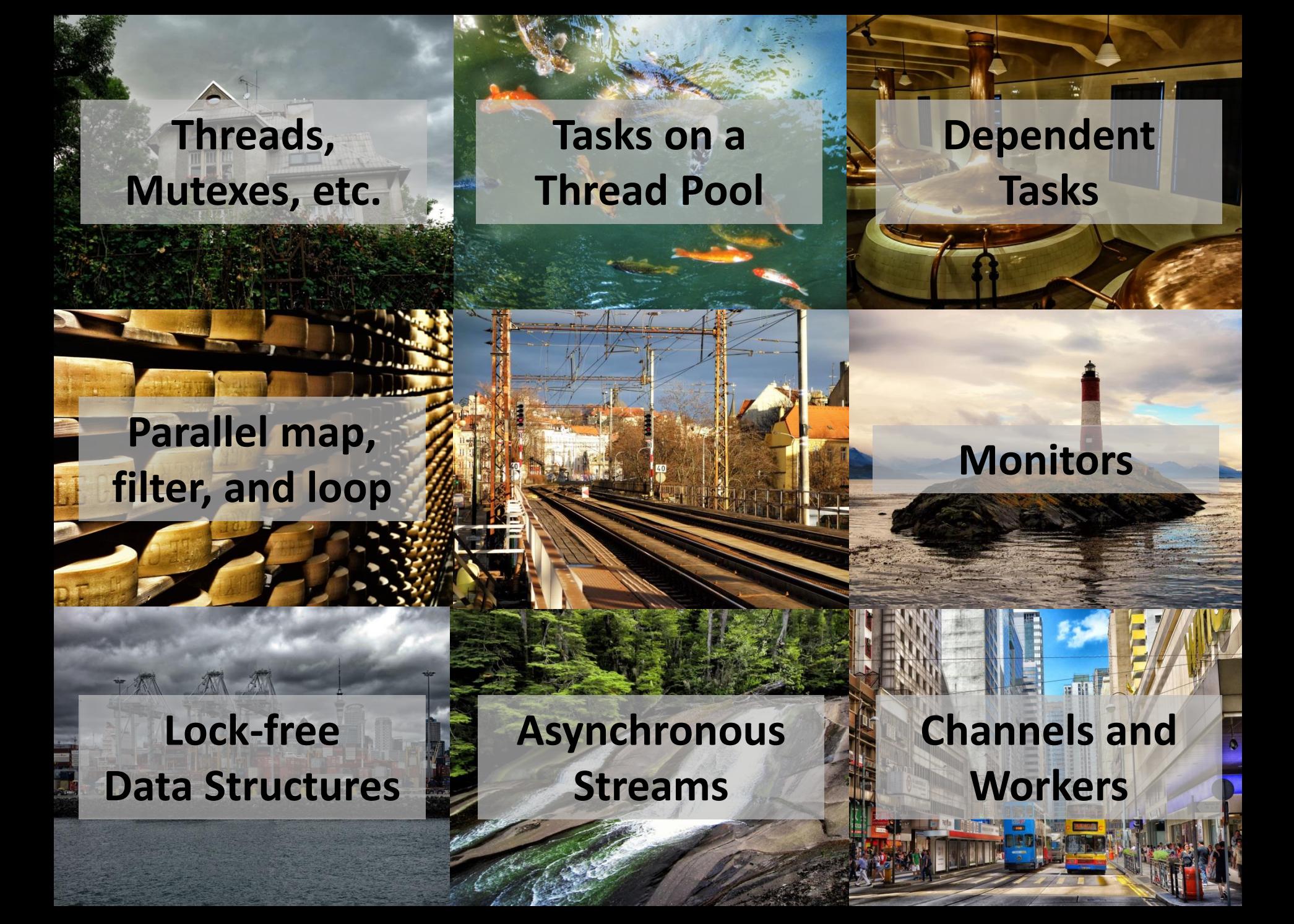

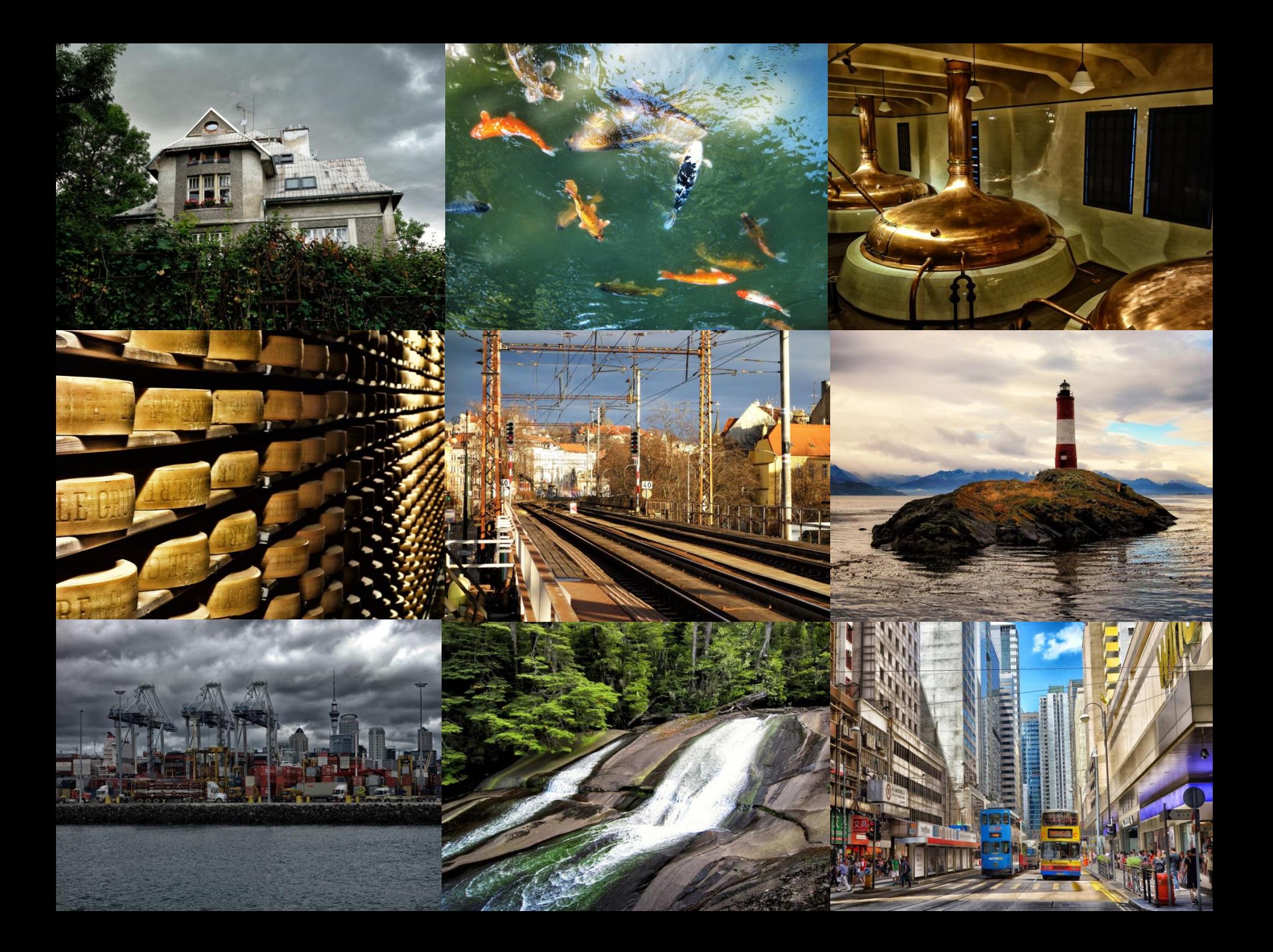

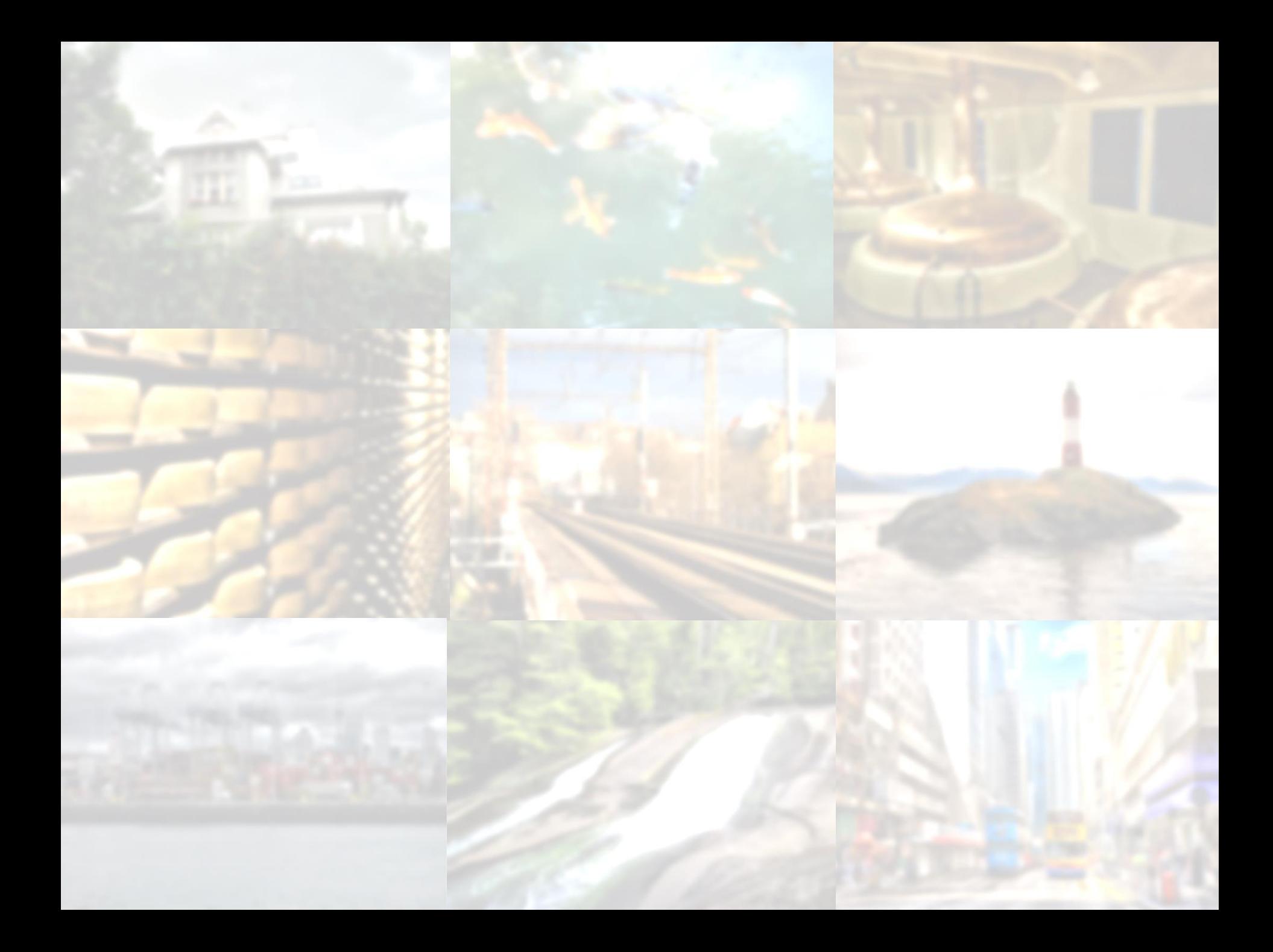

# **Thank you!**

# **Questions?**